# **Vogelhaus**

#### **Pläne**

- <http://3axis.co/flexible-plywood-birdhouse-dxf-file/eo4q5687/> (Looks really good, fits really good together, needs a bit longer on the laser cutter, seems to be pretty cheap)
- <https://www.instructables.com/id/Make-a-Birdhouse-Using-CNC/>
- <https://aribabox.com/products/bird-box>(cost 6\$)
- <https://www.epiloglaser.com/resources/sample-club/birdhouse-laser-cutting.htm>
- **<https://www.thingiverse.com/thing:916051>(simple, classic, needs to be test cut before)**

<https://oneguyoneblog.com/2019/09/09/esp32-cam-esp32-camera-sd-card-slot/>

## **Teile Option 1 (ESP32 CAM)**

- [https://www.berrybase.de/raspberry-pi-co/esp8266-esp32/esp32-cam-development-board-inkl.](https://www.berrybase.de/raspberry-pi-co/esp8266-esp32/esp32-cam-development-board-inkl.-ov2640-kameramodul?c=306) [ov2640-kameramodul?c=306](https://www.berrybase.de/raspberry-pi-co/esp8266-esp32/esp32-cam-development-board-inkl.-ov2640-kameramodul?c=306)
	- <https://www.fambach.net/esp32-cam-modul/>
	- o <https://brettbeeson.com.au/mini-battery-and-solar-powered-timelapse-camera/>
- <https://www.robotshop.com/de/de/37v-1000mah-5c-lipo-akku.html>
- [https://www.robotshop.com/de/de/seeedstudio-usb-ladegerat-und-power-booster-lipo-rider-13.ht](https://www.robotshop.com/de/de/seeedstudio-usb-ladegerat-und-power-booster-lipo-rider-13.html) [ml](https://www.robotshop.com/de/de/seeedstudio-usb-ladegerat-und-power-booster-lipo-rider-13.html)
- [https://www.az-delivery.de/products/hw-598-usb-auf-seriell-adapter-mit-cp2102-chip-und-kabel?](https://www.az-delivery.de/products/hw-598-usb-auf-seriell-adapter-mit-cp2102-chip-und-kabel?variant=19558219415648) [variant=19558219415648](https://www.az-delivery.de/products/hw-598-usb-auf-seriell-adapter-mit-cp2102-chip-und-kabel?variant=19558219415648)
- [https://www.reichelt.de/microsdhc-speicherkarte-4gb-intenso-intenso-msdhc4g-p83730.html?&t](https://www.reichelt.de/microsdhc-speicherkarte-4gb-intenso-intenso-msdhc4g-p83730.html?&trstct=vrt_pdn&nbc=1) [rstct=vrt\\_pdn&nbc=1](https://www.reichelt.de/microsdhc-speicherkarte-4gb-intenso-intenso-msdhc4g-p83730.html?&trstct=vrt_pdn&nbc=1)

## **Teile Option 2 (TTGO CAM / CAM +)**

- [TTGO T-Camera](https://de.aliexpress.com/item/32968683765.html?spm=a2g0o.productlist.0.0.c50b6bdagAQifh&algo_pvid=fe3c1981-392e-4413-af1e-d9931d7d6b0b&algo_expid=fe3c1981-392e-4413-af1e-d9931d7d6b0b-4&btsid=0be3746c15968044291927617e650e&ws_ab_test=searchweb0_0,searchweb201602_,searchweb201603_)
- [TTGO Journal](https://de.aliexpress.com/item/4000370335889.html?spm=a2g0o.productlist.0.0.c50b6bdagAQifh&algo_pvid=fe3c1981-392e-4413-af1e-d9931d7d6b0b&algo_expid=fe3c1981-392e-4413-af1e-d9931d7d6b0b-9&btsid=0be3746c15968044291927617e650e&ws_ab_test=searchweb0_0,searchweb201602_,searchweb201603_)
- [Another one](https://de.aliexpress.com/item/4000544100310.html?spm=a2g0o.productlist.0.0.c50b6bdagAQifh&algo_pvid=fe3c1981-392e-4413-af1e-d9931d7d6b0b&algo_expid=fe3c1981-392e-4413-af1e-d9931d7d6b0b-21&btsid=0be3746c15968044291927617e650e&ws_ab_test=searchweb0_0,searchweb201602_,searchweb201603_)
	- o <https://randomnerdtutorials.com/ttgo-t-journal-esp32-camera-getting-started/>
	- <https://oneguyoneblog.com/2019/09/03/lilygo-ttgo-t-journal-esp32-ov2640-camera/>
- <https://www.robotshop.com/de/de/37v-1000mah-5c-lipo-akku.html>
- [https://de.aliexpress.com/item/32971057846.html?spm=a2g0o.productlist.0.0.706310c9QbdMG](https://de.aliexpress.com/item/32971057846.html?spm=a2g0o.productlist.0.0.706310c9QbdMGw&algo_pvid=6931e084-028b-482d-a75d-527c05d59cc4&algo_expid=6931e084-028b-482d-a75d-527c05d59cc4-5&btsid=0be3746c15968138845353688e64e9&ws_ab_test=searchweb0_0,searchweb201602_,searchweb201603_) [w&algo\\_pvid=6931e084-028b-482d-a75d-527c05d59cc4&algo\\_expid=6931e084-028b-482d](https://de.aliexpress.com/item/32971057846.html?spm=a2g0o.productlist.0.0.706310c9QbdMGw&algo_pvid=6931e084-028b-482d-a75d-527c05d59cc4&algo_expid=6931e084-028b-482d-a75d-527c05d59cc4-5&btsid=0be3746c15968138845353688e64e9&ws_ab_test=searchweb0_0,searchweb201602_,searchweb201603_)[a75d-527c05d59cc4-5&btsid=0be3746c15968138845353688e64e9&ws\\_ab\\_test=searchweb0\\_](https://de.aliexpress.com/item/32971057846.html?spm=a2g0o.productlist.0.0.706310c9QbdMGw&algo_pvid=6931e084-028b-482d-a75d-527c05d59cc4&algo_expid=6931e084-028b-482d-a75d-527c05d59cc4-5&btsid=0be3746c15968138845353688e64e9&ws_ab_test=searchweb0_0,searchweb201602_,searchweb201603_) [0,searchweb201602\\_,searchweb201603\\_](https://de.aliexpress.com/item/32971057846.html?spm=a2g0o.productlist.0.0.706310c9QbdMGw&algo_pvid=6931e084-028b-482d-a75d-527c05d59cc4&algo_expid=6931e084-028b-482d-a75d-527c05d59cc4-5&btsid=0be3746c15968138845353688e64e9&ws_ab_test=searchweb0_0,searchweb201602_,searchweb201603_)

## **Heise Vogelhaus mit Raspi IR Cam**

<https://www.heise.de/select/make/2018/2/1524369007666569>

#### **ESP32 Cam TTGO by LilyGo**

- [https://de.aliexpress.com/store/2090076?spm=a2g1y.promotion-20181111.pcShopHead\\_11037](https://de.aliexpress.com/store/2090076?spm=a2g1y.promotion-20181111.pcShopHead_11037743.0) [743.0](https://de.aliexpress.com/store/2090076?spm=a2g1y.promotion-20181111.pcShopHead_11037743.0)
- https://www.youtube.com/watch?v= MsoPHZ3uD0
- Plauderei am Donnerstag 52: TTGO ESP32 Camera und andere Dinge: <https://www.youtube.com/watch?v=sVAXwtU2yFk>

## **Funktionen**

- Zeitraffer
- Einzelne Videos (Stream ins Internet?) (zumindest ins Netzwerk) → Mini Webserver Locally?
- Einzelne Fotos bei Bewegung
- Nachtsicht
- Fotos nach Sound??
- Solarbetrieben
- $\cdot$  RTC
- SD-Karte (Mini-Cloud) vs Cloud
- <https://www.berrybase.de/raspberry-pi-zero-w>
- <https://raspi.tv/2017/how-much-power-does-pi-zero-w-use>
- <https://blog.hau.me/2018/12/27/setting-up-node-red-on-a-raspberry-pi-zero-w/>
- <https://marksbench.com/electronics/removing-ir-filter-from-esp32-cam/>
- <https://github.com/lewisxhe/esp32-camera-screen>
- <https://randomnerdtutorials.com/esp32-cam-troubleshooting-guide/>

From: <https://wiki.eolab.de/> - **HSRW EOLab Wiki**

Permanent link: **<https://wiki.eolab.de/doku.php?id=user:jan001:vogelhaus&rev=1597766875>**

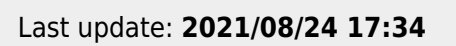

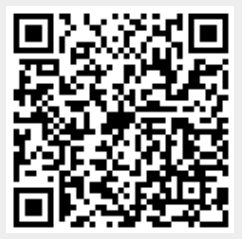